## **DVT IDE for Visual Studio Code /** KEYBOARD SHORTCUTS AND COMMANDS

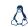

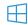

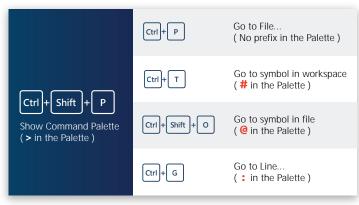

| BASIC                                                                                                    | CEDITING                                                              |
|----------------------------------------------------------------------------------------------------|-----------------------------------------------------------------------|
| Ctrl + S                                                                                                    | Save current file                                                     |
| Ctrl + \                                                                                                    | Split editor                                                          |
| Ctrl)+ W                                                                                                    | Close current file (last closes window)                               |
| $\begin{bmatrix} Ctrl \end{bmatrix} + \begin{bmatrix} Z \end{bmatrix} / \begin{bmatrix} Ctrl \end{bmatrix} + \begin{bmatrix} Shift \end{bmatrix} + \begin{bmatrix} Z \end{bmatrix}$                                                                                                    | Undo / Redo                                                           |
| Ctrl + C / Ctrl + X / Ctrl + V                                                                                                    | Copy / Cut / Paste                                                    |
| Ctrl + Shift + K                                                                                                    | Delete current line                                                   |
| $Ait$ + $\uparrow$ / $Ait$ + $\downarrow$                                                                                                    | Move current line or selection up/down                                |
| Ctrl + /                                                                                                    | Comment/uncomment lines                                               |
| Shift + Alt + → / Shift + Alt + ←                                                                                                    | Expand selection to next level / reduce previously expanded selection |
| Ctrl + F3 / Ctrl + Shift + F3                                                                                                    | Go to the next / previous match of selected text                      |
| $\begin{array}{c} \text{Shift} + \text{Alt} + \begin{pmatrix} \begin{pmatrix} \begin{pmatrix} \begin{pmatrix} l \end{pmatrix} \end{pmatrix} \end{pmatrix} + \begin{pmatrix} \begin{pmatrix} l \end{pmatrix} \end{pmatrix} \end{pmatrix} / \begin{pmatrix} \begin{pmatrix} l \end{pmatrix} \end{pmatrix} \end{pmatrix} / \begin{pmatrix} \begin{pmatrix} l \end{pmatrix} \end{pmatrix} \end{pmatrix} \\ + \begin{pmatrix} \begin{pmatrix} l \end{pmatrix} \end{pmatrix} + \begin{pmatrix} \begin{pmatrix} l \end{pmatrix} \end{pmatrix} + \begin{pmatrix} \begin{pmatrix} l \end{pmatrix} \end{pmatrix} \end{pmatrix} + \begin{pmatrix} \begin{pmatrix} l \end{pmatrix} \end{pmatrix} + \begin{pmatrix} \begin{pmatrix} l \end{pmatrix} \end{pmatrix} + \begin{pmatrix} l \end{pmatrix} \end{pmatrix} + \begin{pmatrix} \begin{pmatrix} l \end{pmatrix} \end{pmatrix} + \begin{pmatrix} l \end{pmatrix} \end{pmatrix} + \begin{pmatrix}$ | Column selection                                                      |
| Shift + Alt + (1) + Shift + Shift +                                                                                                    | Alt + ↑ / ↓ / ← / →                                                   |
| File: Save All Files                                                                                                    |                                                                       |
| Transform to Uppercase / T                                                                                                    | ransform to Lowercase                                                 |

| SMA                                                                                                    | ART EDITING                                                                                                    |
|----------------------------------------------------------------------------------------------------|----------------------------------------------------------------------------------------------------|
| Ctrl + Shift + I / Ctrl + K Ctrl           Shift + Alt + F / Ctrl + K Ctrl                                                                                                    |                                                                                                    |
| Ctrl + Space                                                                                                    | Trigger suggestion / autocomplete                                                                                                    |
| Ctrl +                                                                                                    | Quick Fix                                                                                                    |
| F2                                                                                                    | Rename symbol and all usages                                                                                                    |
| Ctrl + Shift + R                                                                                                    | Start a refactoring operation                                                                                                    |
| DVT: Expand Macro All Le                                                                                                    | evels Inline Cursor on the macro call                                                                                                    |
| DVT: Collapse Inline Mac                                                                                                    | cro Expansion Cursor on the pragma                                                                                                    |
|                                                                                                    |                                                                                                    |
|                                                                                                    |                                                                                                    |
| BASIC                                                                                                    | C NAVIGATION                                                                                                    |
| BASIC                                                                                                    |                                                                                                    |
|                                                                                                    | NAVIGATION  Show list of open editors - switches                                                                                                    |
| Ctrl + Tab / Ctrl + Shift + Tab           Ctrl + Alt + - / Ctrl + Shift + -                                                                                                    | Show list of open editors - switches immediately upon release of Ctrl  Go back / forward in the navigation                                                                      |
|                                                                                                    | Show list of open editors - switches immediately upon release of Ctrl  Go back / forward in the navigation history - similar with a browser                                     |
| $ \begin{array}{c c} \text{Ctrl} + \text{Tab} \ / \text{Ctrl} + \text{Shift} + \text{Tab} \\ \\ \text{Ctrl} + \text{Alt} + - \ / \text{Ctrl} + \text{Shift} + - \\ \\ \text{Alt} + & / \text{Alt} + & \\ \\ \\ \text{Ctrl} + & K & \text{Ctrl} + & \\ \end{array} $ | Show list of open editors - switches immediately upon release of Ctrl Go back / forward in the navigation history - similar with a browser  Go to last edit location Go to File |

| Ctrl+Alt + - / Ctrl+Shift + - Go back / forward in the navigation history - similar with a browser  Ctrl+K Ctrl+Q Go to last edit location  Ctrl+P GGo to File (No prefix in the Command Palette)  Ctrl+G Go to Line  Ctrl+G/Ctrl+D Jump one word to the left / one word to the right  Ctrl+Shift + \ Jump to matching bracket  F3 / Shift + F3 Go to the next / previous match of selected text  Ctrl+Shift + F / Ctrl+Shift + H Find / replace in all files  Ctrl+F / Ctrl+H Find / replace  Ctrl+K R Reveal active file in Explorer |                                                                     | ininediately upon release of Citi |
|----------------------------------------------------------------------------------------------------|---------------------------------------------------------------------|-----------------------------------|
| Go to File (No prefix in the Command Palette)  Ctrl+G  Go to Line  Ctrl+G  Jump one word to the left / one word to the right  Ctrl+Shift+\  Jump to matching bracket  F3 / Shift+F3  Go to the next / previous match of selected text  Ctrl+Shift+F / Ctrl+Shift+H  Find / replace in all files  Ctrl+F / Ctrl+H  Find / replace                                                                                                    |                                                                     |                                   |
| Ctrl + F (No prefix in the Command Palette)  Ctrl + G Go to Line  Ctrl +                                                                                                    | Ctrl + K Ctrl + Q                                                   | Go to last edit location          |
| Ctrl + Ctrl + F   Ctrl + F                                                                                                    | Ctrl + P                                                            |                                   |
| / one word to the right    Ctrl + Shift + \                                                                                                    | Ctrl + G                                                            | Go to Line                        |
| Go to the next / previous match of selected text  Ctrl + Shift + F / Ctrl + Shift + H Find / replace in all files  Ctrl + F / Ctrl + H Find / replace                                                                                                    | Ctrl         +         ←         /         Ctrl         +         → |                                   |
| Shift   F3   Selected text                                                                                                    | Ctrl + Shift + \                                                    | Jump to matching bracket          |
| Ctrl+F/Ctrl+H Find / replace                                                                                                    | F3 / Shift + F3                                                     |                                   |
|                                                                                                    |                                                                     | Find / replace in all files       |
| Ctrl+K R Reveal active file in Explorer                                                                                                    | Ctrl + F / Ctrl + H                                                 | Find / replace                    |
|                                                                                                    | Ctrl + K R                                                          | Reveal active file in Explorer    |
|                                                                                                    |                                                                     |                                   |

| SMA                                         | ART NAVIGATION                                                                                                    |
|---------------------------------------------|----------------------------------------------------------------------------------------------------|
| F12/Ctrl+                                   | Go to Definition                                                                                                    |
| Ctrl + Shift + F10  Alt + F12               | Peek Definition                                                                                                    |
| Shift + F12                                 | Show References (usages)                                                                                             |
| Ctrl + T                                    | Go to symbol in workspace (# in the Command Palette)                                                                 |
| Ctrl + Shift + O                            | Go to symbol in file (@ in the Command Palette)                                                                      |
| Shift + Alt + H                             | Calls: Show Call Hierarchy                                                                                           |
| Ctrl + Shift + Space                        | Show positional tooltip - cursor on argument/port connection to see corresponding method parameter / port definition |
| F8 / Shift + F8                             | Go to next / prev error or warning                                                                                   |
| # <type>:<filter_text></filter_text></type> | Semantic search                                                                                                    |

| checker, class, configuration, covergroup, Available <type>s enum, file, generate, interface, library, macro, module, package, primitive, program, struct, typedef, union, uvm_agent, uvm_driver, uvm_env, uvm_monitor, uvm_scoreboard, uvm_sequencer, uvm_sequence, uvm_sequence_item, uvm_test, uvm_component, uvm_object, uvm_mem, uvm_reg, uvm_reg_backdoor, uvm_reg_frontdoor,</type> |
|----------------------------------------------------------------------------------------------------|
| uvm_reg_sequence, uvm_reg_adapter, uvm_reg_block,<br>uvm_reg_field, uvm_reg_map, uvm_reg_predictor,<br>uvm_reg_fifo, uvm_reg_file                                                                                                    |
|                                                                                                    |

| #class:monitor      | Show all classes with 'monitor' in name     |
|---------------------|---------------------------------------------|
| #file:*_reg_def     | Show compiled files with '_reg_def' in name |
| DVT: Show Readers / | DVT: Show Writers                           |
|                     |                                             |

| DVI: | open De | esign Bread | crumb Instance |  |
|------|---------|-------------|----------------|--|
| DVT: | Design  | Breadcrumb  | Navigation     |  |
|      |         |             |                |  |

| DVT: | Verification | Breadcrumb | Navigation |
|------|--------------|------------|------------|
|------|--------------|------------|------------|

| DVT: Go to Super Implementation |
|---------------------------------|
|---------------------------------|

| Go | to | Implementations |
|----|----|-----------------|
|    |    |                 |

Types: Show Type Hierarchy

DVT: Jump to Assignment

DVT: Show UVM Sequence Tree

**Show Hover** 

OTHERS

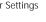

Ctrl + , User Settings

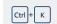

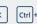

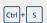

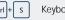

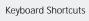

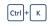

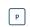

Copy path of active file

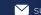

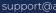

## **DVT IDE for Visual Studio Code /** KEYBOARD SHORTCUTS AND COMMANDS

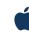

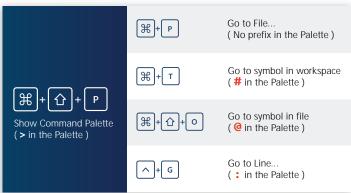

| ^+                                                                                                    | - G           | Go to Line (: in the Palette)                     |
|----------------------------------------------------------------------------------------------------|---------------|---------------------------------------------------|
| BASIC                                                                                                    | C EDITING     |                                                   |
| <b>₩</b> +s                                                                                                    | Save current  |                                                   |
| <b>#</b> +\                                                                                                    | Split editor  |                                                   |
| \mathbb{H}+\bigw\right\righta | Close current | t file (last closes window)                       |
| (米)+(z)/(米)+(1)+(z)                                                                                                    | Undo / Redo   |                                                   |
| \\\\\\\\\\\\\\\\\\\\\\\\\\\\\\\\\\\\\\                                                                                                    | Copy / Cut /  | Paste                                             |
| ₩+₩+K                                                                                                    | Delete currer | nt line                                           |
| \\\\\\\\\\\\\\\\\\\\\\\\\\\\\\\\\\\\\\                                                                                                    | Move current  | t line or selection up/down                       |
| ₩+//                                                                                                    | Comment/ur    | ncomment lines                                    |
| <u> </u>                                                                                                    |               | ction to next level / reduce<br>epanded selection |
| 第十F3 / 第十位+F3                                                                                                    | Go to the nes | xt / previous match of                            |
| <u></u> -+ (                                                                                                    | Column selec  | ction                                             |
| \(\mathbb{\pi}\)+\\\\\\\\\\\\\\\\\\\\\\\\\\\\\\\\\\\                                                                                                    |               |                                                   |
| File: Save All Files                                                                                                    |               |                                                   |
| Transform to Uppercase / T                                                                                                    | ransform to   | o Lowercase                                       |

| SMART                        | EDITING                                                                                                    |
|------------------------------|----------------------------------------------------------------------------------------------------|
| #++++ F                      | Format file / selection                                                                                                    |
| ₩+ Space                     | Trigger suggestion / autocomplete                                                                                                    |
| <b>#</b> +.                  | Quick Fix                                                                                                    |
| F2                           | Rename symbol and all usages                                                                                                    |
| ^+(^)+(R                     | Start a refactoring operation                                                                                                    |
| DVT: Expand Macro All Levels | s Inline Cursor on the macro call                                                                                                    |
|                              |                                                                                                    |
| DVT: Collapse Inline Macro B |                                                                                                    |
|                              | AVIGATION  Show list of open editors - switches                                                                                                    |
| BASIC NA                     | AVIGATION                                                                                                    |
| BASIC NA                     | AVIGATION  Show list of open editors - switches immediately upon release of Ctrl  Go back / forward in the navigation                                                                                                    |
| BASIC NA                     | Show list of open editors - switches immediately upon release of Ctrl  Go back / forward in the navigation history - similar with a browser                                                                                                    |
| BASIC NA                     | Show list of open editors - switches immediately upon release of Ctrl  Go back / forward in the navigation history - similar with a browser  Go to last edit location  Go to File                                                                           |
| BASIC NA                     | Show list of open editors - switches immediately upon release of Ctrl  Go back / forward in the navigation history - similar with a browser  Go to last edit location  Go to File (No prefix in the Command Palette)                                        |
| BASIC NA                     | Show list of open editors - switches immediately upon release of Ctrl  Go back / forward in the navigation history - similar with a browser  Go to last edit location  Go to File (No prefix in the Command Palette)  Go to Line  Jump one word to the left |

| F2                                                                                                    | Rename symbol and all usages                                          |  |
|----------------------------------------------------------------------------------------------------|-----------------------------------------------------------------------|--|
| ^+\\( \hat{\chi} + \text{R}                                                                                                    | Start a refactoring operation                                         |  |
| DVT: Expand Macro All Levels                                                                                                    | Inline Cursor on the macro call                                       |  |
| DVT: Collapse Inline Macro E                                                                                                    | xpansion Cursor on the pragma                                         |  |
| BASIC NAVIGATION                                                                                                    |                                                                       |  |
| (K-+(1)+(1)+(-1)+(-1)+(-1)+(-1)+(-1)+(-1)+                                                                                                    | Show list of open editors - switches immediately upon release of Ctrl |  |
| \-\-\\\\-\\\\\\\\\\\\\\\\\\\\\\\\\\\\\                                                                                                    | Go back / forward in the navigation history - similar with a browser  |  |
| \mathbb{\mathbb{H}}+\big  \mathbb{\mathbb{H}} + \big   \mathbb{\mathbb{H}} \\ \mathbb{\mathbb{H}} \\ \mathbb | Go to last edit location                                              |  |
| ₩+ P                                                                                                    | Go to File<br>(No prefix in the Command Palette)                      |  |
| ^+ G                                                                                                    | Go to Line                                                            |  |
| \\\\\\\\\\\\\\\\\\\\\\\\\\\\\\\\\\\\\\                                                                                                    | Jump one word to the left / one word to the right                     |  |
| ₩+1 + \                                                                                                    | Jump to matching bracket                                              |  |
| F3 / 🖒 + F3                                                                                                    | Go to the next / previous match of selected text                      |  |
| \ \ \ \ \ \ \ \ \ \ \ \ \ \ \ \ \ \ \                                                                                                    | Find / replace in all files                                           |  |
| \\\\\\\\\\\\\\\\\\\\\\\\\\\\\\\\\\\\\\                                                                                                    | Find / replace                                                        |  |
| ₩+ K R                                                                                                    | Reveal active file in Explorer                                        |  |

| SMART NAVIGATION                                                                                                    |                                                                                                    |  |  |
|----------------------------------------------------------------------------------------------------|----------------------------------------------------------------------------------------------------|--|--|
| F12/#+                                                                                                    | Go to Definition                                                                                                    |  |  |
| + F12                                                                                                    | Peek Definition                                                                                                    |  |  |
| 下+(1)+(F12)                                                                                                    | Show References (usages)                                                                                             |  |  |
| <b>#</b> + T                                                                                                    | Go to symbol in workspace (# in the Command Palette)                                                                 |  |  |
| <b>署+</b> ①+ o                                                                                                    | Go to symbol in file (@ in the Command Palette)                                                                      |  |  |
| \(\tau\)+\(\frac{1}{1}\)+\(\frac{1}{1}\)+\(\frac{1}\)+\(\frac{1}\)+\( | Calls: Show Call Hierarchy                                                                                           |  |  |
| <u> </u>                                                                                                    | Show positional tooltip - cursor on argument/port connection to see corresponding method parameter / port definition |  |  |
| F8 / 🕥 + F8                                                                                                    | Go to next / prev error or warning                                                                                   |  |  |
| # <type>:<filter_tex< td=""><td>t&gt; Semantic search</td></filter_tex<></type>                                                                                                    | t> Semantic search                                                                                                   |  |  |
| macro, module, package, primitive, program, struct, typedef, union, uvm_agent, uvm_driver, uvm_env, uvm_monitor, uvm_scoreboard, uvm_sequencer, uvm_sequence, uvm_sequence_item, uvm_test, uvm_component, uvm_object, uvm_mem, uvm_reg, uvm_reg_backdoor, uvm_reg_frontdoor, uvm_reg_sequence, uvm_reg_adapter, uvm_reg_block, uvm_reg_field, uvm_reg_map, uvm_reg_predictor, uvm_reg_fifo, uvm_reg_file                                                                                                    |                                                                                                    |  |  |
| #class:monitor                                                                                                    | Show all classes with 'monitor' in name                                                                              |  |  |
| #file:*_reg_def                                                                                                    | Show compiled files with '_reg_def' in name                                                                          |  |  |
| DVT: Show Readers / DVT: Show Writers                                                                                                    |                                                                                                    |  |  |
| DVT: Open Design Breadcrumb Instance                                                                                                    |                                                                                                    |  |  |
| DVT: Design Breadcrumb Navigation                                                                                                    |                                                                                                    |  |  |
| DVT: Jump to Assignment                                                                                                    |                                                                                                    |  |  |
| DVT: Verification Breadcrumb Navigation                                                                                                    |                                                                                                    |  |  |
| Types: Show Type Hierarchy                                                                                                    |                                                                                                    |  |  |
| DVT: Go to Super Implementation                                                                                                    |                                                                                                    |  |  |
| Go to Implementations                                                                                                    |                                                                                                    |  |  |
| DVT: Show UVM Sequence Tree                                                                                                    |                                                                                                    |  |  |
|                                                                                                    | Show Hover                                                                                                    |  |  |

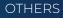

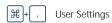

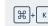

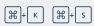

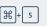

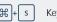

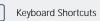

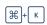

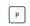

Copy path of active file

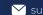

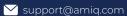